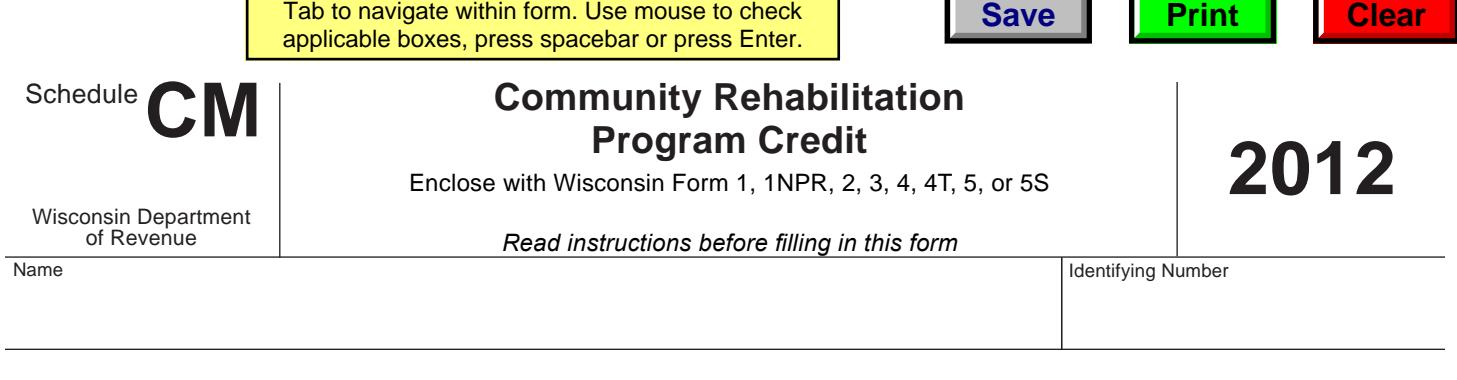

## **Part I – To be completed by claimant**

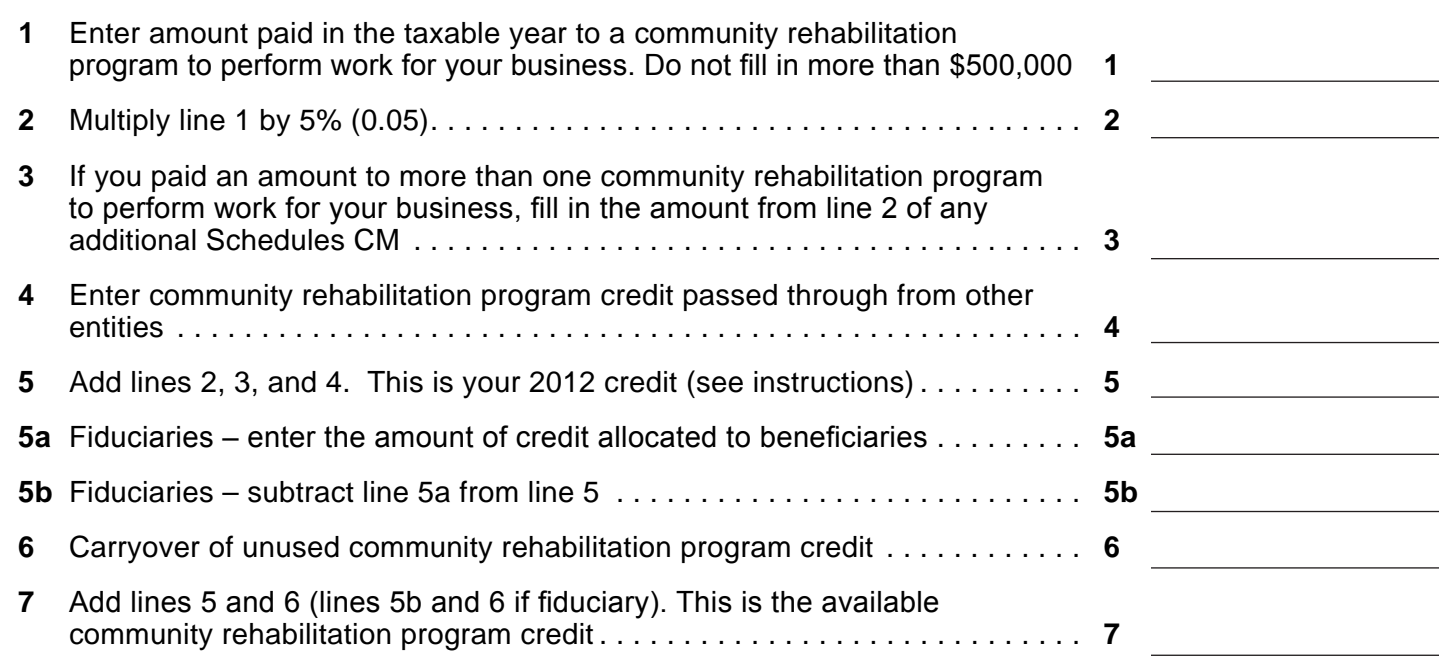

## **Part II – To be completed by the community rehabilitation program**

**1** Name and address of entity providing the community rehabilitation program

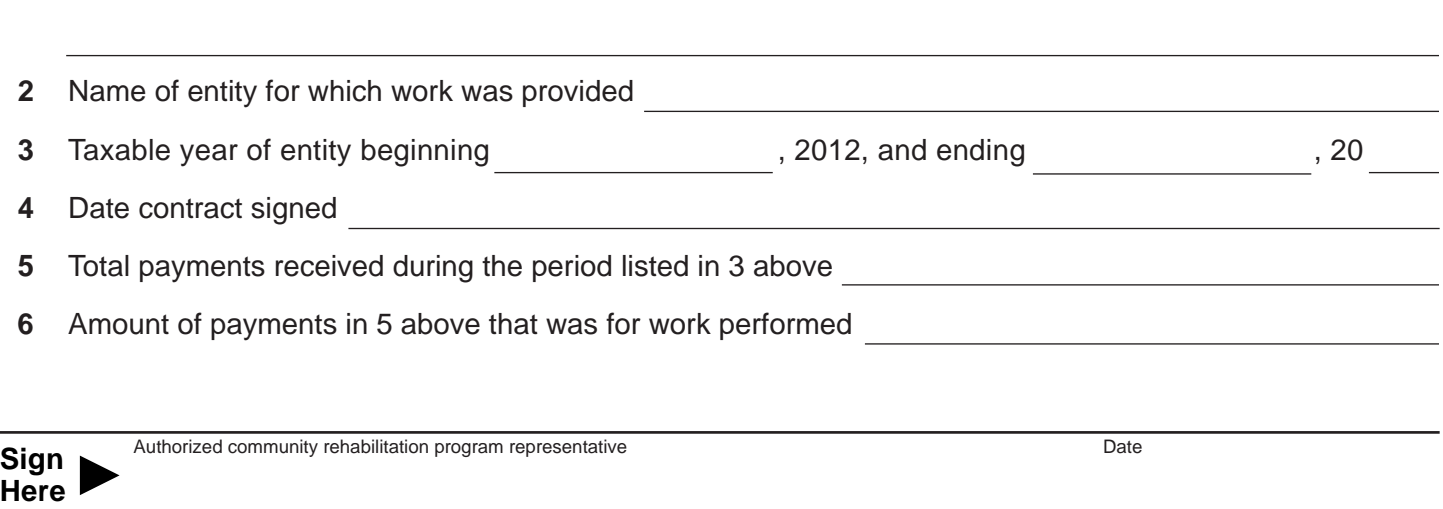